#### Oracle Reports Guide

If you ally craving such a referred Oracle Reports Guide book that will allow you worth, get the definitely best seller from us currently from several preferred authors. If you want to witty books, lots of novels, tale, jokes, and more fictions collections are plus launched, from best seller to one of the most current released.

You may not be perplexed to enjoy every books collections Oracle Reports Guide that we will completely offer. It is not in the region of the costs. Its just about what you dependence currently. This Oracle Reports Guide, as one of the most operating sellers here will totally be in the middle of the best options to review.

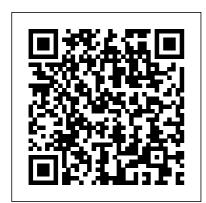

Oracle Reports Guide
Enter Report Title:
erpschools\_sample\_re
port and then select
"Tabular" option. As

per name "Tabular"
our output will be
organized in a
tabular way (rows and
columns). You can
select any option you
want based on your
requirement/wish.
Then click NEXT.
Select the first
option "SQL
statement" and click
Next.

Oracle Business Intelligence

### Publisher Report Designer's Guide

Interoperability and
Compatibility Guide for
Oracle Forms and Reports.
This guide describes the
different types of
interoperability and
compatibility issues you
might encounter when
upgrading Oracle Fusion
Middleware 11g or when
applying Oracle Fusion
Middleware 11g patch sets.
Oracle Forms

Oracle Reports Services is the focus of this manual. It executes, distributes, and publishes your reports for enterprise wide reporting. Using Oracle Reports Services to deploy your reports results in gains of flexibility, time savings, and processing capacity. It includes the following components: Oracle Reports Bridge. Oracle Reports Client

Reporting with Oracle Business Intelligence User Guide Oracle Reports Builder includes: user-friendly wizards that guide you through the report design process. pluggable data sources (PDSs), such as JDBC and XML, that provide access to data from any source for your reports. a query builder with a graphical representation of the SQL statement to obtain report data. default report templates and layout styles that can be customized if needed, a live editor that enables you to modify paper report layouts in WYSIWYG mode, the ability to add dynamic ... Oracle Reports Alternatives - What Are the top 5 Reports ...

As this oracle reports user guide, it ends going on brute one of the favored ebook oracle reports user guide collections that we have. This is why you remain in the best website to look the unbelievable ebook to have. Unlike the other sites on this list, Centsless Books is a curator-aggregator of Kindle books available on Amazon. Oracle Reports Builder

Whether your application needs to include authentication using Oracle Access Manager, or communicate with Web Services, or run reports in Oracle Reports or Oracle BI-Publisher, or even work with Microsoft Office tools, Oracle Forms can get the job done. Powerful desktop applications delivered with the ease and scalability of a web applications.

#### Oracle Fusion Middleware Online Documentation Library

Oracle Fusion Middleware Release Notes, E10421-01.

PDF, HTML. N/A. Oracle
Fusion Middleware Installation
Guide for Oracle Portal,
Forms, Reports and
Discoverer. E12003-01. PDF,
HTML. N/A. Oracle Fusion
Middleware Quick Installation
Guide for Oracle Portal,
Forms, Reports and
Discoverer. E10130-01
Oracle Reports User's Guide
to Building Reports

If the Forms and Reports application is licensed on the basis of an Oracle Application Enterprise Edition, the BI Publisher is the natural successor. The integration with Forms is predefined by Oracle and the integration into other applications based on APEX,

ADF or other Java frameworks is

Oracle Forms Documentation Oracle® Fusion Middleware Oracle Reports User's Guide to Building Reports 11g Release 1 (11.1.1) B32122-01 May 2009

very easy.

## oracle reports tutorial for beginners

Oracle Forms and Reports

12.2.1.3.0 Get Started. **Documentation for Oracle** Forms and Reports (12.2.1.3.0).**Oracle Reports Installation Guide** discover.bookslaving.com Oracle Reports User's Guide to Building Reports Helps you learn about the extensive capabilities of Reports Builder (the reportbuilding component of Oracle Reports), how to build different types of reports, and how to customize your reports to meet a wide variety of requirements. Oracle Reports Builder Oracle Reports Part 1 of 3 Oracle Report: How to Oracle Reports 10g? How to Create Manual Reports in Oracle Reports 10g Oracle E-Business Suite - RDF

Report Sample Oracle

Reports: Manual report with manual function Oracle E-**Business Suite Technical -RDF Reports Basics** Creating Report manually using Report Builder | D2K Forms and Reports Tutorial / Mr. Vijay Kumar Oracle Reports Builder Tutorials (2) of 40) Oracle ERP -**Customizing Standard** Report SQL Developer 3.1 -How to Create a Report Oracle Reports Builder Tutorials (8 of 40)**Reports** Wand instructional video for Oracle Developers Oracle Database Startup process Learn SQL in 1 **Hour - SQL Basics for Beginners Oracle Reports Builder Tutorials (1 of 40)** create master detail report in 4- Oracle reports - Matrix report | ?????? ??????? Oracle E-Business Suite -**Technical Basics** Oracle Reports Builder Tutorials (21 of 40) Oracle

Reports Builder Tutorials (191.1.1 About Oracle Reports of 40) 1- create tabular report oracle reports 11g|?????? ??????? How to Extract GL from Oracle Report Builder Creating Reports and Using Functions **Oracle Cloud BI Report -Session 1** oracle Report: How to create formula column Oracle Reports Developer 10g / Viewing the Paper Layout How to Read Oracle AWR Report | Oracle **Automatic Workload** Repository Create EXCEL/PDF/html/etc Report from Oracle | abdulquium An Overview of Oracle SQL Developer Reports

Oracle Reports Builder Tutorials (7 of 40)<del>TOP 10</del> **Spiritual Practices And** Tools For Inner-Transformation! [You Can Do It!] Oracle Reports Downloads

Builder. Oracle Reports Builder is the report-building component of Oracle Reports, a powerful enterprise reporting tool that enables you to rapidly develop and deploy sophisticated Web and paper reports against any data source (including an Oracle database, JDBC, XML, and text files). Oracle Reports User Guide secret.ziro.io

In Oracle Reports, the data model (SQL query or extraction logic) and report layout specifications are contained in a single file. In Oracle BI Publisher the data model and the layout are separate objects. The conversion utility therefore generates several files from a single Oracle Report file that will make up your report in Oracle BI Publisher.

#### **Oracle Forms and Reports** 12,2,1,3,0

**Oracle Reports Installation** Guide for AIX-Based Systems: PDF: A83557\_01: Oracle Forms Server and Reports Server Installation Guide Release 6i for

IBM AIX: PDF: Oracle Forms **Developer Documentation for** Compaq Tru64 UNIX. A50597 1: Developer/2000 for Digital UNIX Release Notes: PDF: A50598 1: Oracle Forms Developer and Forms Server Documentation Reporting with Oracle **Business Intelligence User** Guide. Configuration The following permissions can be assigned to user types. The table shows User Type Permissions, their description and how to grant them User **Type Permission Domain** Name Description Path Oracle **Business Intelligence View** Reports and Dashboards The report viewer permission

# **Introduction to Oracle Reports**

File Name: Oracle Reports Installation Guide.pdf Size: 6710 KB Type: PDF, ePub, eBook Category: Book Uploaded: 2020 Nov 24, 18:19 Rating: 4.6/5 from 773 votes. Oracle Report Guide ... |
Oracle Community
Oracle or 3rd Party Database
Oracle Database Downloads.
Oracle WebLogic Server
12.2.1.4.0 WebLogic Server
Downloads. Optional Software
Downloads. Oracle HTTP
Server Oracle Internet
Directory Oracle Virtual
Directory Oracle Access
Manager (for Single Sign On)
Oracle BI Publisher
Oracle Forms and Reports
12.2.1.3.0

Oracle Reports Part 1 of 3
Oracle Report: How to create
master detail report in Oracle
Reports 10g? How to Create
Manual Reports in Oracle
Reports 10g Oracle E-Business
Suite - RDF Report Sample
Oracle Reports: Manual report
with manual function Oracle EBusiness Suite Technical - RDF
Reports Basics Creating Report
manually using Report Builder |
D2K Forms and Reports
Tutorial | Mr. Vijay Kumar
Oracle Reports Builder

Page 6/7 July. 27 2024

Tutorials (2 of 40) Oracle ERP - Report from Oracle | abdulquium **Customizing Standard Report SOL** Developer 3.1 - How to Create a Report

**Oracle Reports Builder Tutorials (8 of 40)Reports** Wand instructional video for **Oracle Developers** Oracle Database Startup process Learn SOL in 1 Hour - SOL Basics for security, you must add roles and **Beginners Oracle Reports Builder Tutorials (1 of 40) 4-**Oracle reports - Matrix report | ?????? ???????

Oracle E-Business Suite -**Technical Basics** 

**Oracle Reports Builder Tutorials** (21 of 40) Oracle Reports Builder Publishing Reports to the Web Tutorials (19 of 40) 1- create tabular report | oracle reports 11g|?????? ?????? How to Extract GL from Oracle Report **Builder Creating Reports and Using Functions Oracle Cloud BI Report - Session 1 oracle** Report: How to create formula column Oracle Reports Developer 10g / Viewing the Paper Layout How to Read Oracle AWR Report | Oracle **Automatic Workload Repository** Create EXCEL/PDF/html/etc

An Overview of Oracle SQL **Developer Reports** 

Oracle Reports Builder Tutorials (7 of 40)TOP 10 Spiritual Practices And Tools For Inner-Transformation! [You Can Do

To run a report using JPS users to the Reports application. For more information, see: "Managing Application Roles" in the Oracle Fusion Middleware Security Guide "Managing Users and Security Policies" in the Oracle Fusion Middleware with Oracle Reports Services manual